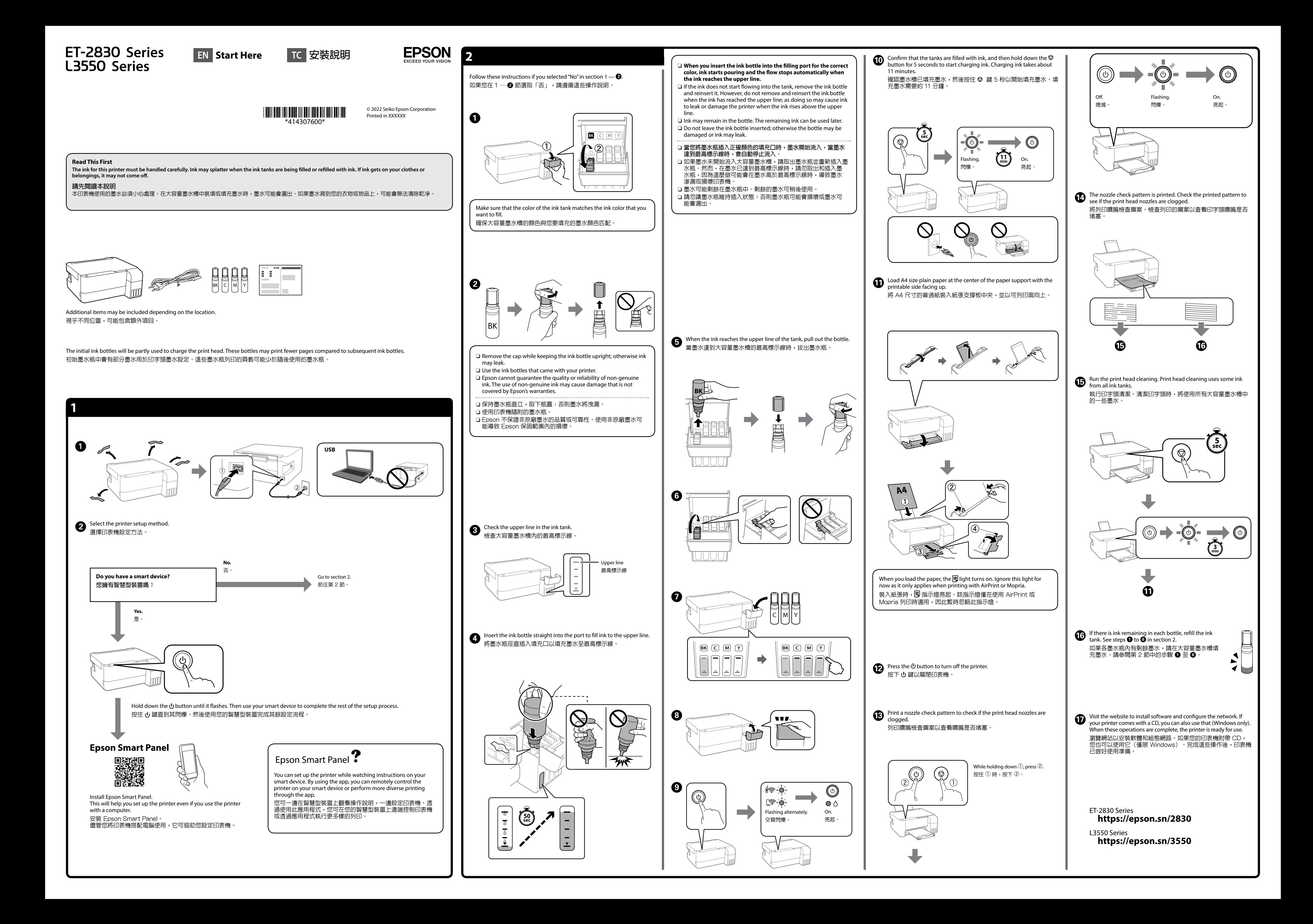

General Notice: Other product names used herein are for identification purposes only and may be trademarks of their respective owners. Epson disclaims any and all rights in those marks. Maschinenlärminformations-Verordnung 3. GPSGV: Der höchste Schalldruckpegel beträgt 70 dB(A)

oder weniger gemäss EN ISO 7779. Das Gerät ist nicht für die Benutzung im unmittelbaren Gesichtsfeld am Bildschirmarbeitsplatz vorgesehen. Um störende Reflexionen am Bildschirmarbeitsplatz zu vermeiden, darf dieses Produkt

- heyetlerine yapılabilir.
	- Üretici: SEIKO EPSON CORPORATION Adres: 3-5, Owa 3-chome, Suwa-shi, Nagano-ken 392-8502 Japan
- Tel: 81-266-52-3131<br>Web: http://www.epso http://www.epson.com/
- nicht im unmittelbaren Gesichtsfeld platziert werden.
- Для пользователей из России срок службы: 5 лет
- AEEE Yönetmeliğine Uygundur.

ET-2830 Series 104 L3550 Series 2008

> Ürünün Sanayi ve Ticaret Bakanlığınca tespit ve ilan edilen kullanma ömrü 5 yıldır. Tüketicilerin şikayet ve itirazları konusundaki başvuruları tüketici mahkemelerine ve tüketici hakem

BK | C | M | Y 522

Check the ink levels. If any of the ink levels are below the lower line, see steps  $\bigcirc$  to  $\bigcirc$  in section 2 to refill the tank. 檢查墨水量。如果任何墨水存量低於最低標示線,請參閱第 2 節內的步 驟 ❶ 至 ❸ 以重新填充大容量墨水槽。

The contents of this manual and the specifications of this product are subject to change without notice.

BK | C | M | Y 003

To confirm the actual ink remaining, visually check the ink levels in all of the printer's tanks. Prolonged use of the printer when the ink level is below the lower line could damage the printer. 若要確認實際的剩餘墨水量,請目視檢查印表機的所有大容量墨水 槽的墨水量。若在墨水存量低於最低標示線時繼續使用印表機,可<br>能導致印表機損壞。

BK  $C$  M Y

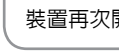

 $\boldsymbol{\Theta}$ 

# **https://epson.sn/2830**

**ET-2830 Series**

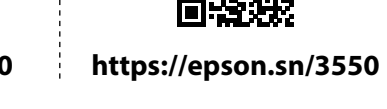

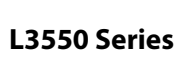

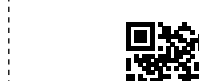

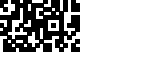

**Ink Bottle Codes /** 墨水瓶編碼

For Europe / 對於歐洲

**Clearing Paper Jam /** 清除夾紙

For Europe / 對於歐洲

- For outside Europe / 對於歐洲以外
	- **http://support.epson.net/**
		-
	- **http://www.epson.eu/support**

# **Troubleshooting /** 故障排除

**Storing and Transporting /**

存放及搬運

# **Information for Users in Taiwan Only /** 此資訊僅適用於台灣地區

A

For Australia and New Zealand

# **Checking Ink Levels and Refilling Ink /** 檢查墨水量及填充墨水

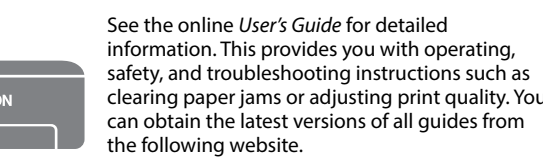

clearing paper jams or adjusting print quality. You can obtain the latest versions of all guides from the following website.

若需詳細資訊,請參考進階使用說明。這將為您提供操作、安全和故障 排除操作說明,例如清除夾紙或調整列印品質。您可從以下網站獲取所

For Asia / 對於亞洲

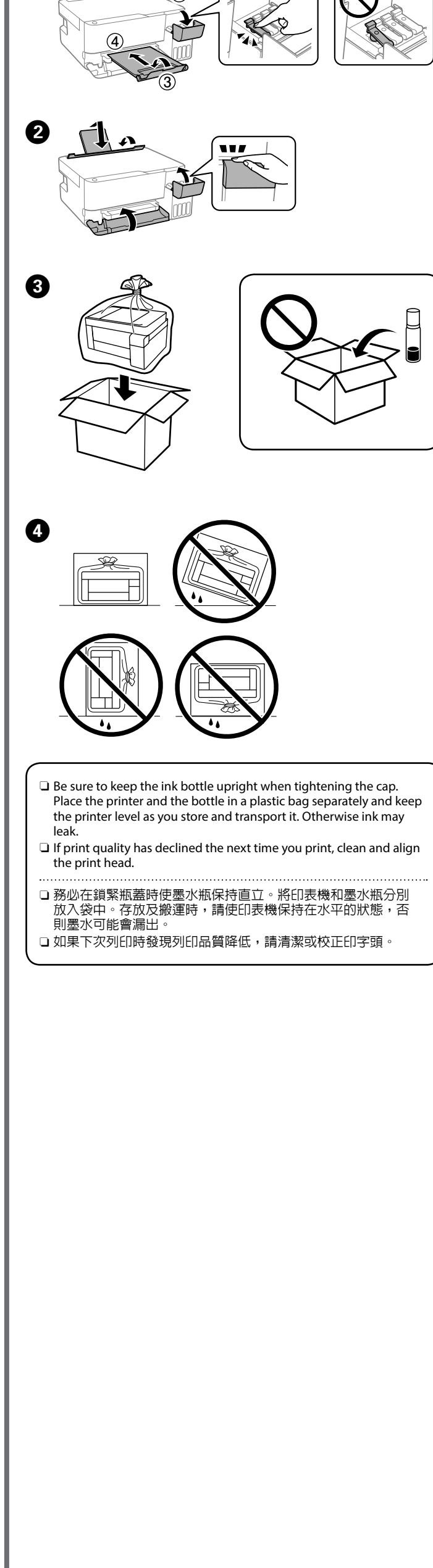

 $\bigcirc$  : On  $\bigcirc$  = : Flashing **Normal Status**

# **Support /** 支援

A

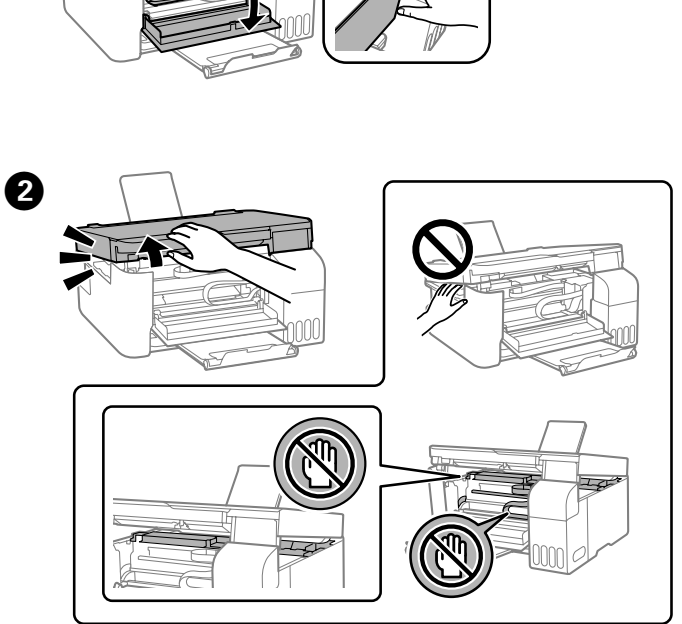

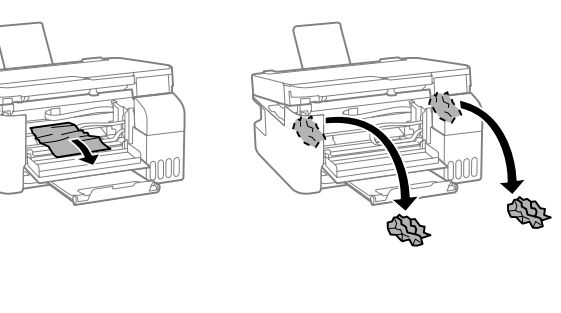

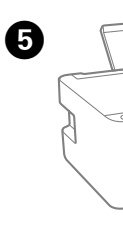

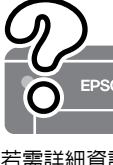

有最新版指南。

#### **Guide to Control Panel**

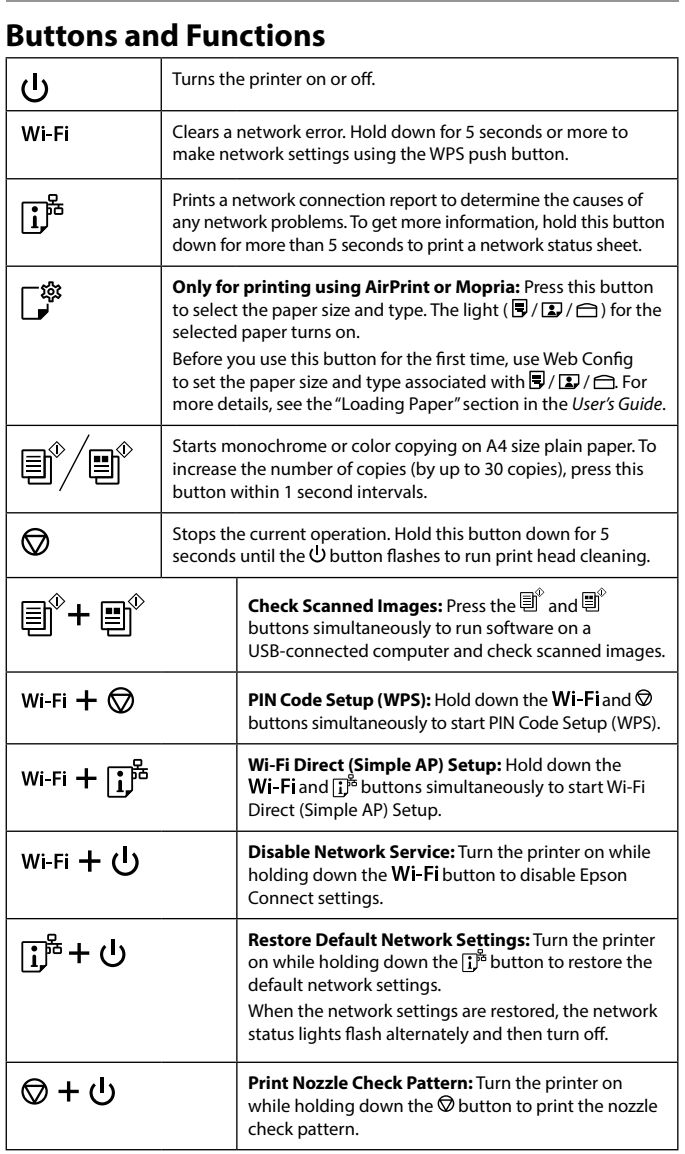

 $\bullet$  Close. For safety, the unit is closed in two steps.<br>【 思閂。出於安全老虞,奘罟分而步閣機。 關閉。出於安全考慮,裝置分兩步關機。

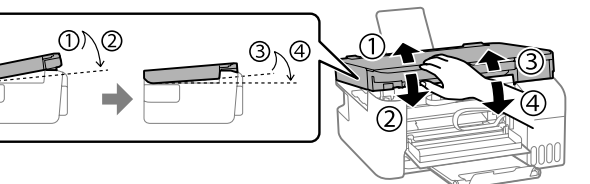

The unit must be closed completely before it can be opened again. 開啟前,必須完全關機。

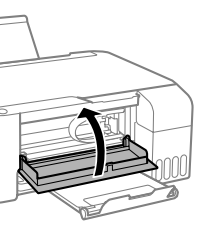

### **Reading the Indication Lights**

- 緊急處理方法 發生下列狀況時,請先拔下印表機的電源線並洽詢Epson授權服務中心:
- O 電源線或插頭損壞
- O 有液體噴灑到印表機 □ 印表機摔落或機殼損壞
- O 印表機無法正常操作或是列印品質與原來有明顯落差
- 製造商 :SEIKO EPSON CORPORATION
- 地址 :3-5, Owa 3-chome, Suwa-shi, Nagano-ken 392-8502 Japan
- 電話 : 81-266-52-3131
- 進口商 :台灣愛普生科技股份有限公司
- 地址 :台北市信義區松仁路 100 號 15 樓 ーー。 - ローマーー - - - - - - - - - - - - - -<br>地址 - - 台北市信義區松仁路 100<br>電話 - - (02) 8786-6688 (代表號)

- ー<br>□ 只能使用印表機標籤上所註明的電源規格。
- 六龍度局記会機協靈主所臣。<br>□ 請保持工作場所的通風良好
- 「限用物質含有情況」標示內容,請至下列網址查詢。 URL : http://www.epson.com.tw/TW\_RoHS

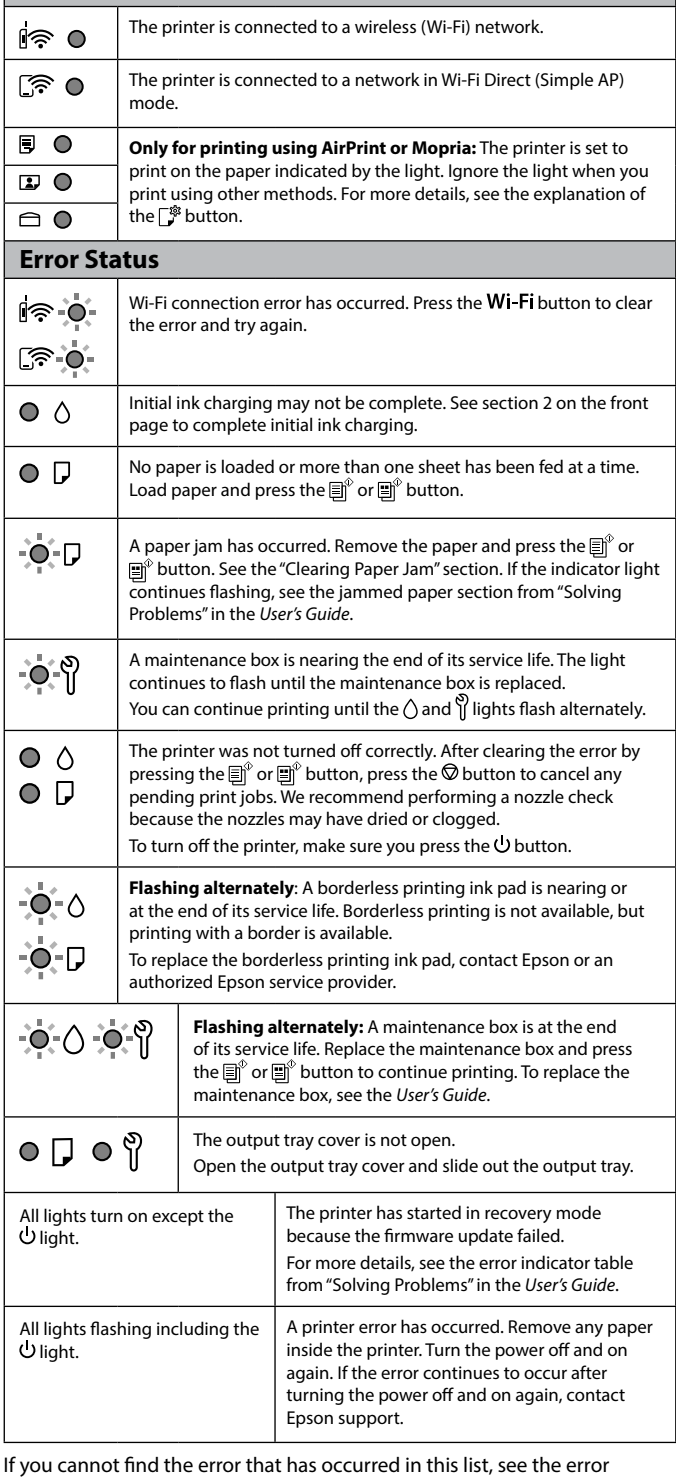

indicator table from "Solving Problems" in the *User's Guide*.

控制面板說明

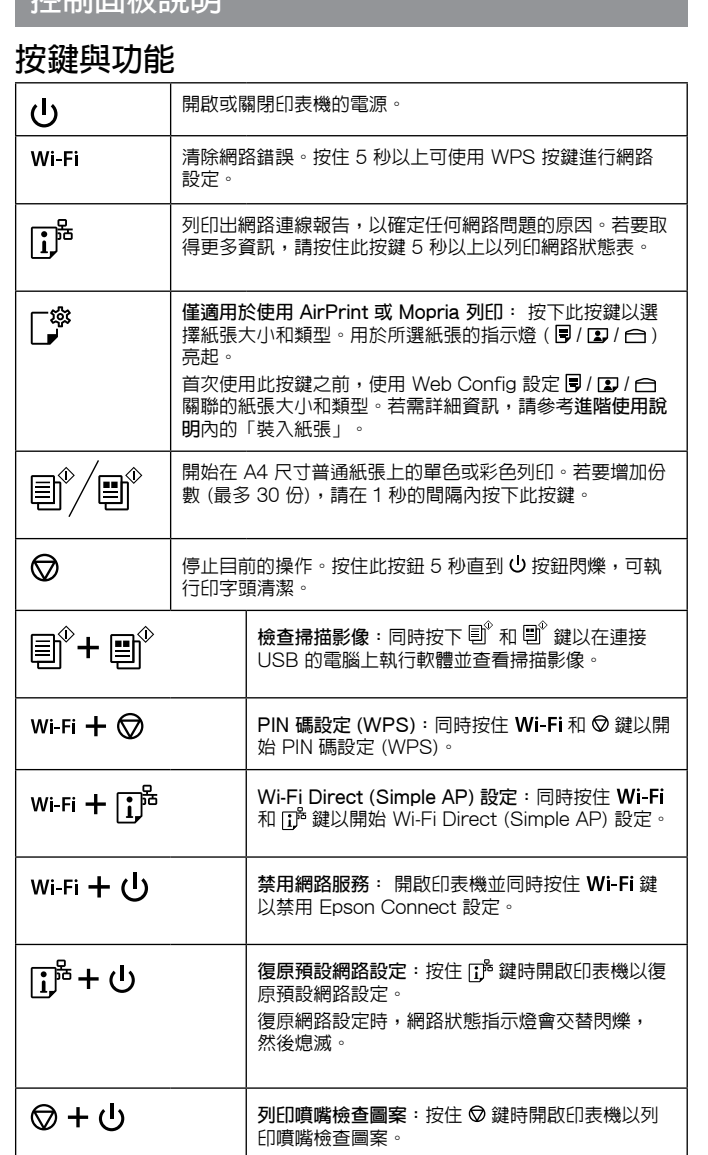

# 讀取指示燈

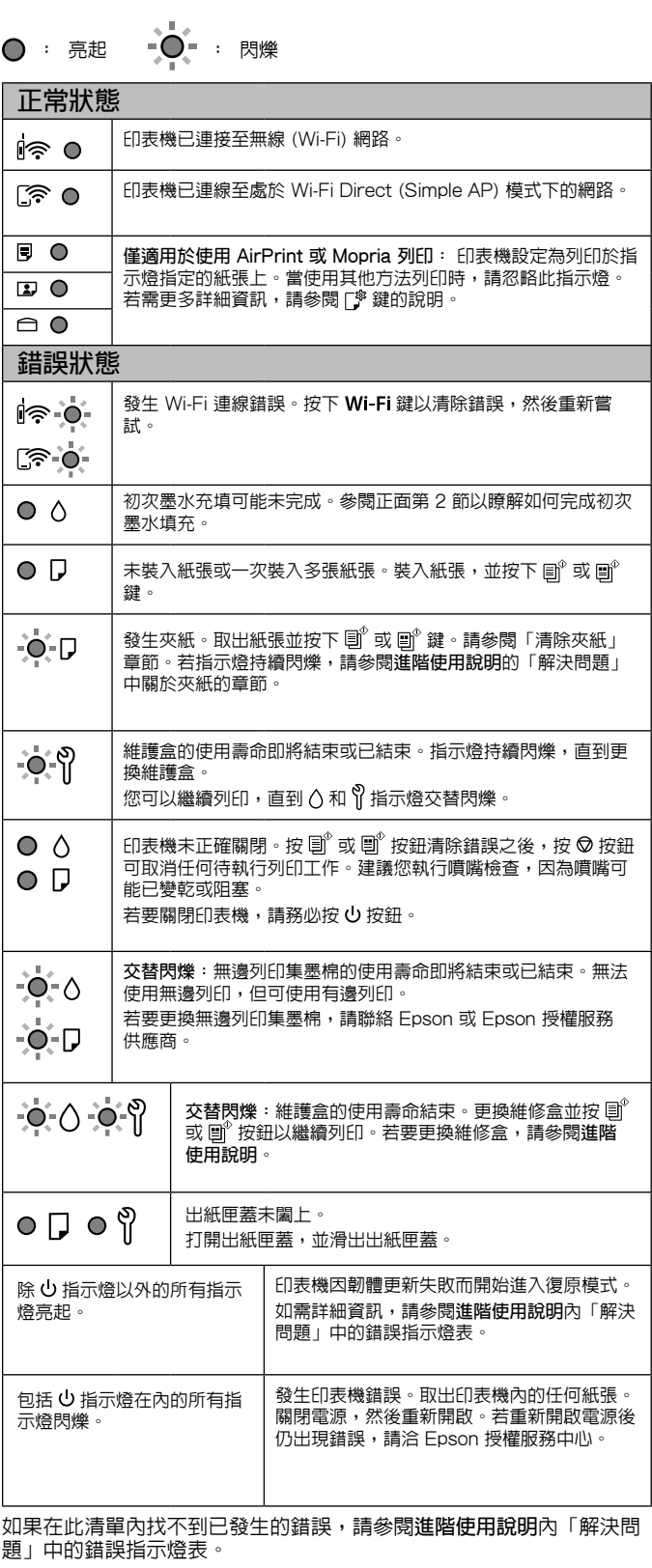

Use of genuine Epson ink other than the specified ink could cause

damage that is not covered by Epson's warranties.

若使用指定墨水以外的 Epson 原廠墨水,可能導致不在 Epson 保

固範圍內的損壞。

L3550/L3556

- O 產品名稱 : 多功能印表機 □ 額定電壓 : AC 100-240 V
- □ 額定頻率 : 50-60 Hz
- □ 耗電量<br>□ 耗電量
- 單機複印時 : 約 12 W
- ……<br>就緒模式 : 約 7.1 W<br>睡眠模式 : 約 0.8 W 睡眠模式 : 約 0.8 W

關機模式 : 約 0.2 W O 額定電流 : 0.4-0.2 A

製造年份、製造號碼和生產國別:見機體標示

#### 警語 檢修本產品之前,請先拔掉本產品的電源線。

- 功能規格
- O 列印方式 : 微針點壓電噴墨技術
- □ 解析度 : 最大可達 4800 x 1200 dpi □ 適用系統
- Windows Vista®, Windows® 7, Windows 8/8.1,
- Windows 10, Windows 11以上版本
- Windows XP SP3(32-bit) Windows XP Professional x64 Edition SP2
- Windows Server® 2003(SP2)以上版本\*
- (\* 僅限印表機驅動程式與掃描器驅動程式。)
- Mac OS X 10.9.5以上版本, macOS 11以上版本

#### 使用方法

#### 請參閱線上使用手冊

#### 注意事項

## NCC警語

- 取得審驗證明之低功率射頻器材,非經核准,公司、商號或使用者均不得擅自變更 |<br>|頻率、加大功率或變更原設計之特性及功能。
- 。<br>低功率射頻器材之使用不得影響飛航安全及干擾合法通信;經發現有干擾現象時,
- 應立即停用,並改善至無干擾時方得繼續使用。前述合法通信,指依電信管理法規 定作業之無線電通信。
- 低功率射頻器材須忍受合法通信或工業、科學及醫療用電波輻射性電機設備之 干擾。